# **Filling Jars**

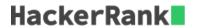

Animesh has n empty candy jars, numbered from 1 to n, with infinite capacity. He performs m operations. Each operation is described by 3 integers, a, b, and k. Here, a and b are indices of the jars, and k is the number of candies to be added inside each jar whose index lies between a and b (both inclusive). Can you tell the average number of candies after m operations?

## **Example**

```
n = 5
operations = [[1, 2, 10], [3, 5, 10]]
```

The array has 5 elements that all start at 0. In the first operation, add 10 to the first 2 elements. Now the array is [10, 10, 0, 0, 0]. In the second operation, add 10 to the last 3 elements (3 - 5). Now the array is [10, 10, 10, 10, 10] and the average is 10. Sincd 10 is already an integer value, it does not need to be rounded.

## **Function Description**

Complete the solve function in the editor below.

solve has the following parameters:

- int n: the number of candy jars
- int operations[m][3]: a 2-dimensional array of operations

#### Returns

• int: the floor of the average number of canidies in all jars

#### **Input Format**

The first line contains two integers, n and m, separated by a single space. m lines follow. Each of them contains three integers, a, b, and k, separated by spaces.

#### **Constraints**

$$3 \le n \le 10^7 \ 1 \le m \le 10^5 \ 1 \le a \le b \le N \ 0 \le k \le 10^6$$

#### **Sample Input**

# **Sample Output**

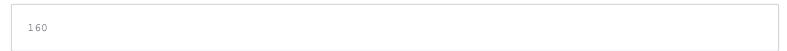

## **Explanation**

Initially each of the jars contains 0 candies

0 0 0 0

## First operation:

100 100 0 0 0

# Second operation:

100 200 100 100 100

## Third operation:

100 200 200 200 100

Total = 800, Average = 800/5 = 160